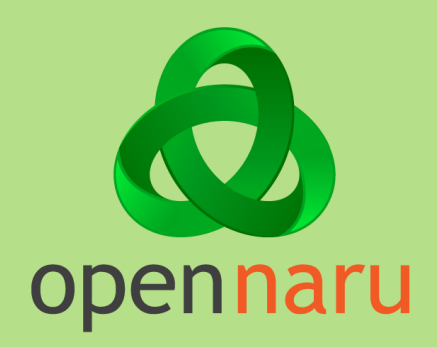

### Infinispan Queue 구현 방법

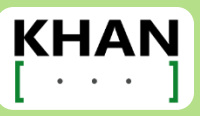

## Queue 구현 방안

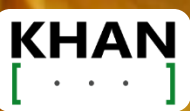

#### Data Grid Key / Value를 사용한 Queue 구현 방안

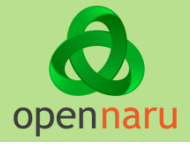

- 데이터 그리드는 Hashmap 구조로 현재 Queue 자료구조를 지원하지 않음
- Key / Value만으로 Queue 자료구조를 구현하기 위한 방안이 필요함

#### • 구현 방안

- Linked List 구조를 만들기 위해 Value 객체에 연결된 다음 객체의 Key를 보관함
- Queue의 Head와 Tail에 대한 포인터 Key를 별도 캐시에 보관
- 맨 마지막 Element는 앞으로 추가할 Key를 미리 생성하여 QUEUE\_TAIL과 Element의 Next Key에 보관함.
- Queue에서 Element를 꺼내고 캐시에서 제거한 후, Element의 Next Key를 별도 키 (QUEUE\_HEAD)에 보관함.
- 모든 Key는 UUID(Universally Unique Identifier)로 랜덤 키로 생성함.

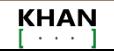

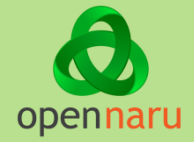

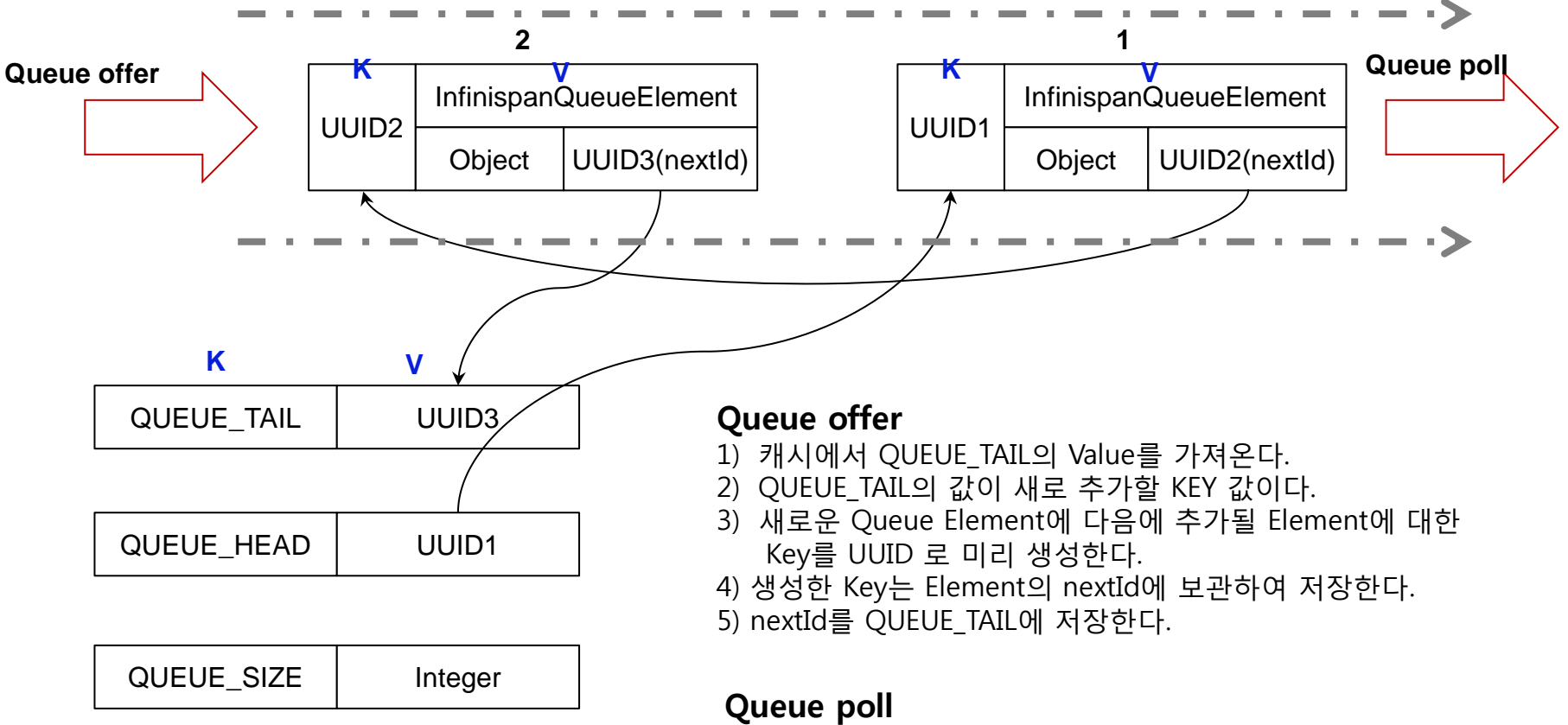

- 1) 캐시에서 QUEUE\_HEAD의 Value를 가져온다.
- 2) QUEUE\_HEAD의 값 UUID가 꺼낼 Queue의 KEY 값이다.
- 3) GET한 Element의 nextID를 QUEUE\_HEAD에 보관한다.

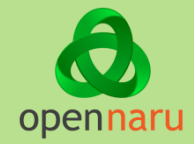

#### **<https://github.com/nameislocus/infinispan-queue>**

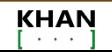

# Opennaru, Inc.<br>http://www.opennaru.com/

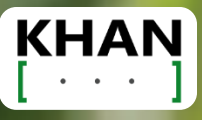